## DOWNLOAD

#### Mac Joystick Driver

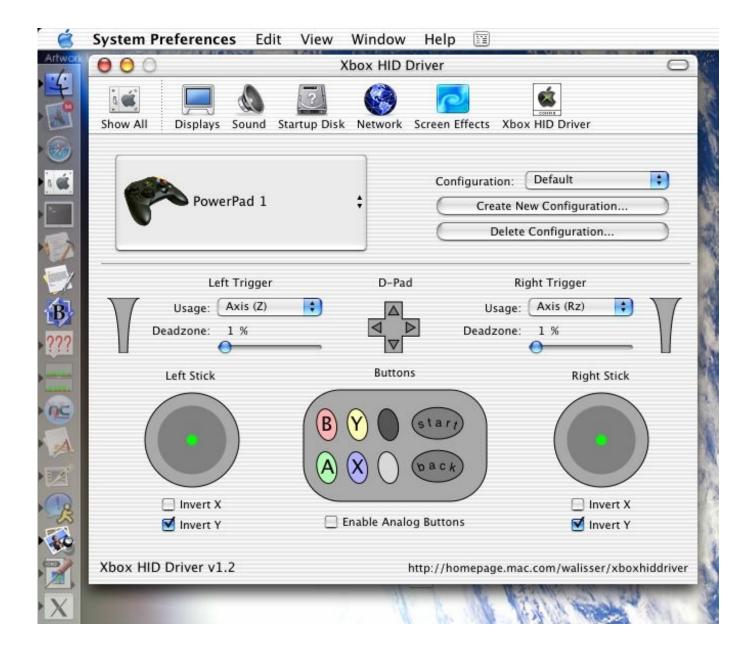

### Mac Joystick Driver

# DOWNLOAD

Browse the list below to find the driver that meets your needs To see more matches, use our custom search engine to find the exact driver.. Joystick Show is a joystick/gamepad visualization and tester app Test any joysticks or gamepads on your Mac in a very easy and nice way.. Lexmark 5400 series driver download windows 7

- 1. joystick driver
- 2. joystick driver for windows 7 32 bit
- 3. joystick driver for pc

Tech Tip: If you are having trouble deciding which is the right driver, try the Driver Update Utility for USB MAC Controller.. Features: - It shows the number of buttons, axes and dpads and its corresponding numbers; - Visual feedback: pressed buttons, analog sticks and directional pads.

### joystick driver

joystick driver, joystick driver windows 10, joystick driver for windows 7 64 bit, joystick driver for windows 10 64 bit, joystick driver for windows 10 free download, joystick driver vibration Herofy download free for windows 8.1 32bit current version

Reinstall Conexant Audio Driver

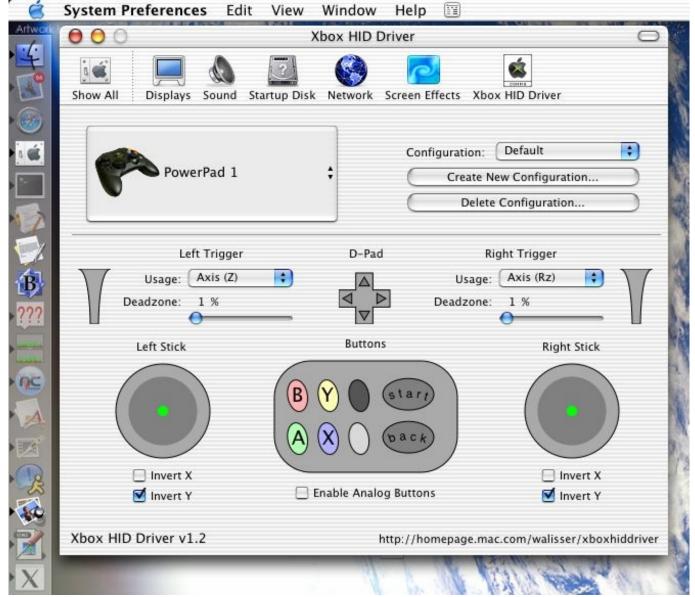

Best Video Montage App For Mac

### joystick driver for windows 7 32 bit

<u>Ibm Hs21 Drivers For Mac</u> <u>Free Appigo Todo For Mac</u>

### joystick driver for pc

**Download Discography For Free** 

0041d406d9 What Is A Dmg

0041d406d9

How To Deal 14k Dmg With Aote